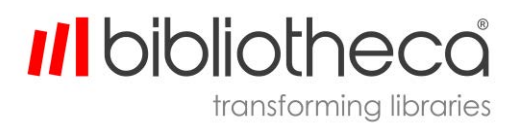

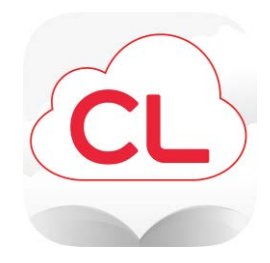

## cloudLibrary™ Release notes

Version 4.6 Mobile App release

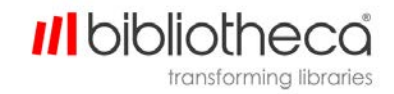

## **Android/iOS 4.6: Release Notes**

## **Improvements**

- Express Collection Improvements
	- Patrons can now see the estimated availability for items not currently available to borrow.
	- The Holds tab in MyBooks has been removed from all Express Collection Libraries only.
		- Libraries subscribed to the Assist and/or Checkout modules will continue to see the Holds tab in MyBooks for their Print materials.
	- If an item is not available, Patrons will now see an option to Save/Unsave the title in all list views.
		- **•** This button takes the patron to the book detail view where they can choose to Save or Unsave the title.
		- If a title is Saved for later, it will appear in MyBooks under the Saved tab.

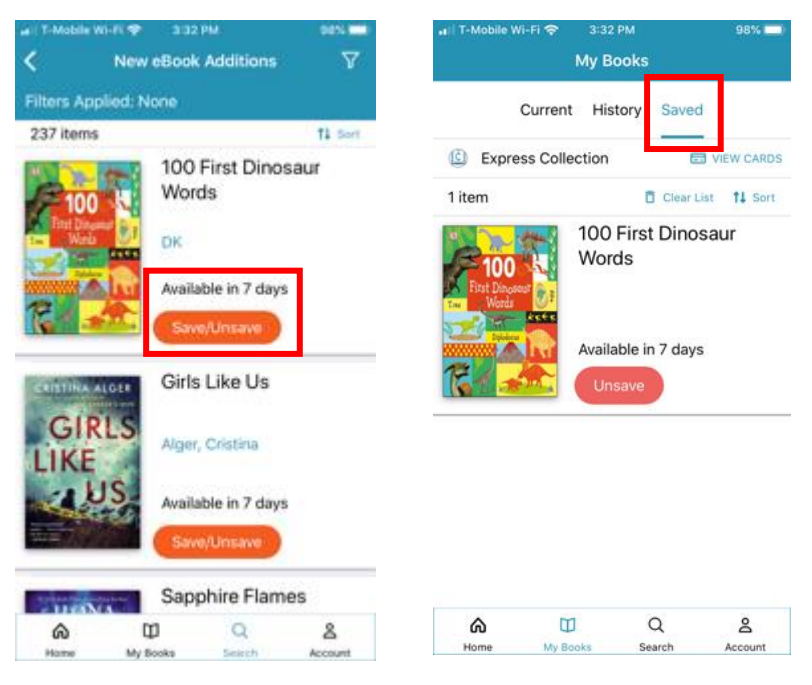

**Note: The above changes pertain to Express Collections only and do not pertain to standard configured libraries. If you want more information about an Express Collection, please reach out to your cloudLibrary Customer Account Representative.** 

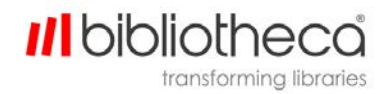

- Added visual indicator to Library Messages
	- o Patrons will now more clearly see if there is an unread message from the library.
		- Once read, the icon will no longer appear.

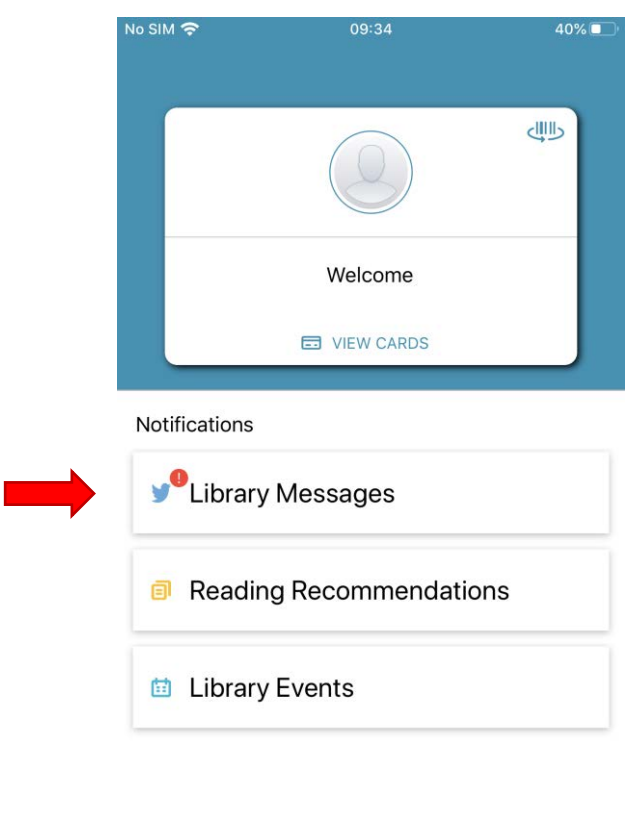

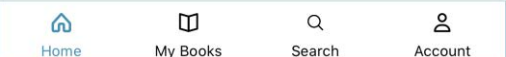

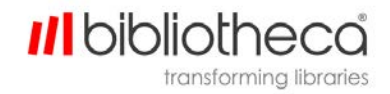

- Patron feedback form for issues with a title.
	- o Simply open a Book Detail view by tapping on the cover image and scroll to the bottom.
	- o Click the link: **Having trouble with this title?**
	- o Select the option most relevant to your issue, provide a brief description and hit Send.
		- Once sent, the cloudLibrary team will receive standard patron, item, and device information to use for troubleshooting.

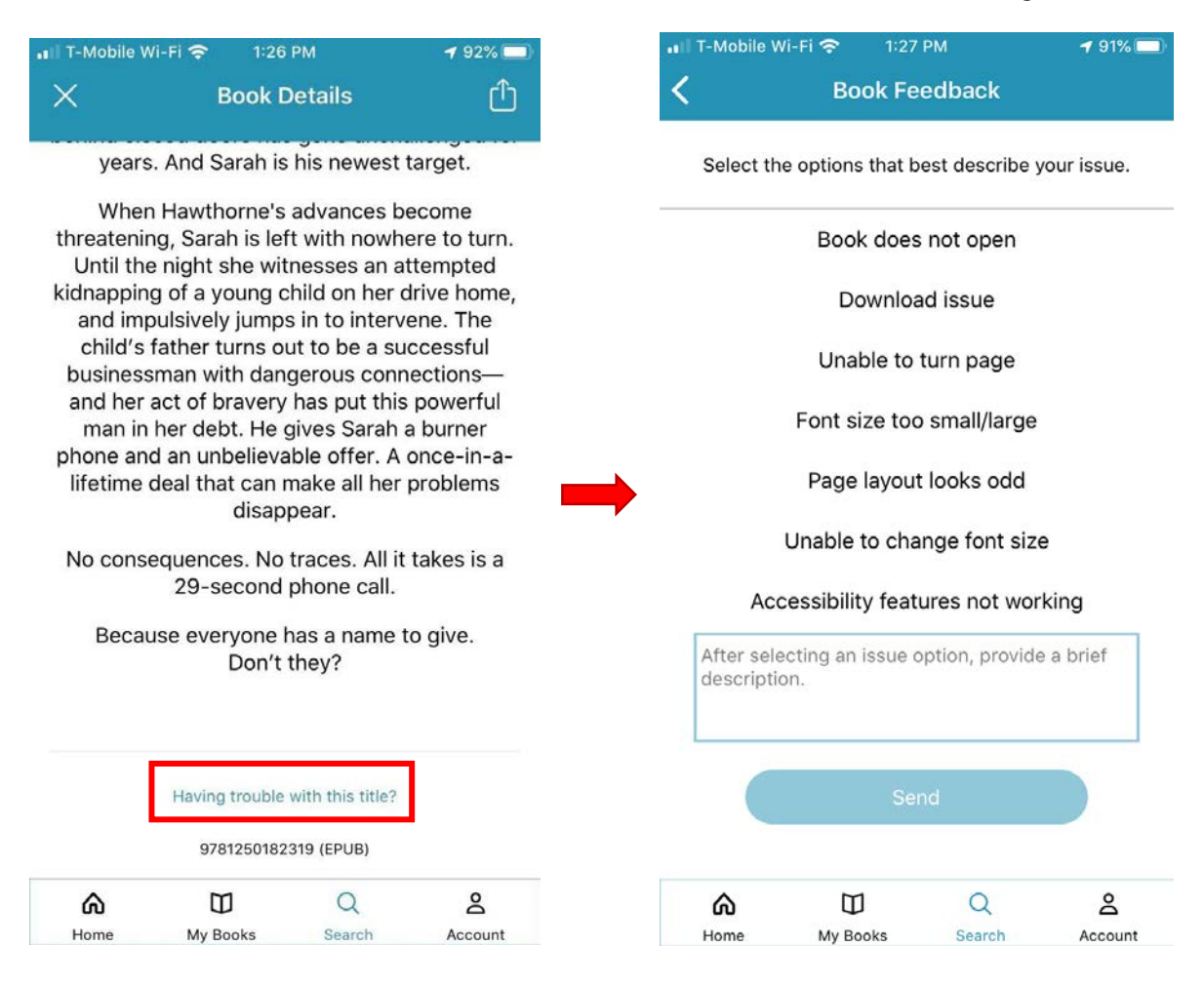

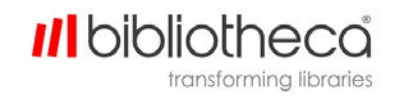

Other Improvements:

 Audio player upgrade for both Android/iOS. Support for iOS13 and Dark Mode (iOS Only):

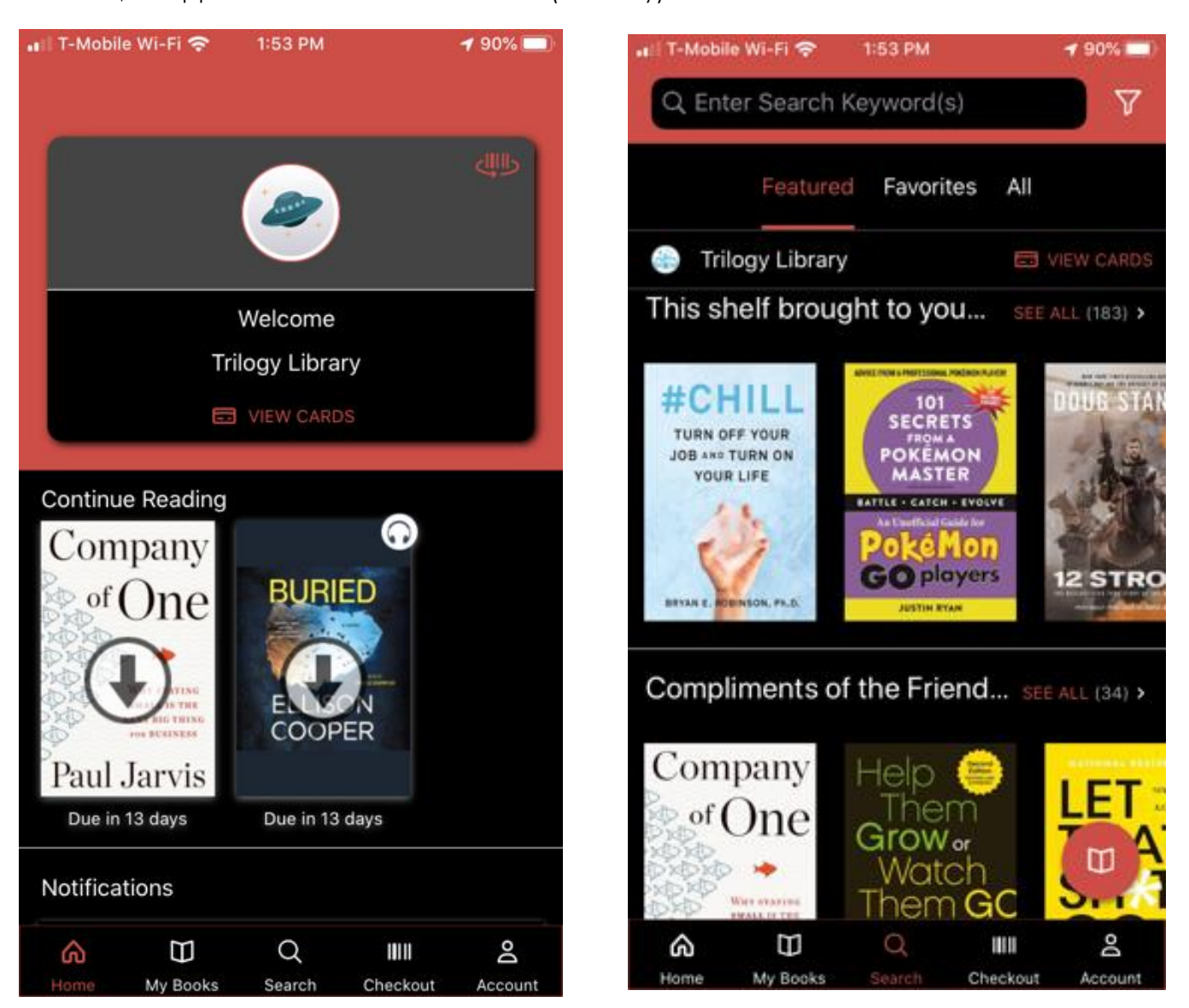

## **Fixes**

- Resolved issue where items were not being displayed in the 'Saved' tab.
- Improvements made to address audio pauses when using Bluetooth.
- Resolved an issue with the display of library cards in 'View Cards.'
- | Resolved an issue where patrons could not click a link within Library Messages on iOS.